# *La norme « GENIE ECOLOGIQUE - Zones humides & cours d*' *eau » Jacques THOMAS*  $\frac{1}{2}$ **D'ŒUVRE POUR LES ZONES HUMIDES** compensation

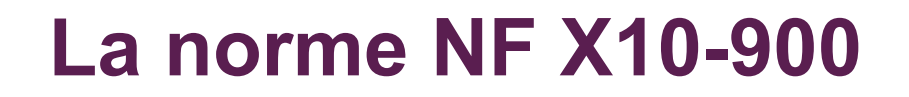

Génie écologique

**Méthodologie de conduite d'un projet appliqué à la préservation et au développement des habitats naturels** 

**Zones humides et cours d'eau** 

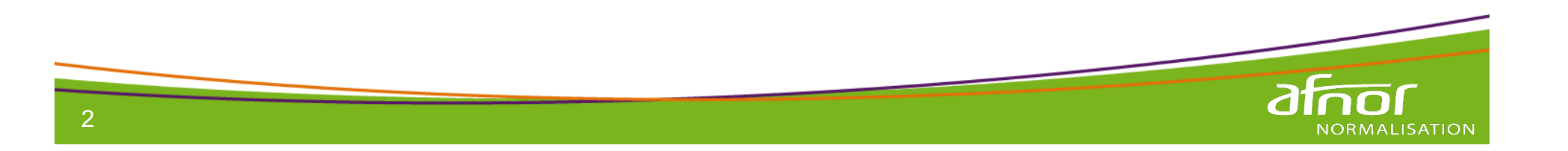

### **Des repères**

● **UNE NORME** 

**«** *La normalisation est une activité d*'*intérêt général qui a pour objet de fournir des documents de référence élaborés de manière consensuelle par toutes les parties intéressées, portant sur des règles, des caractéristiques, des recommandations ou des exemples de bonnes pratiques, relatives à des produits, à des services, à des méthodes, à des processus ou à des organisations. »* 

**Décret N°2009-697 du 16 juin 2009**

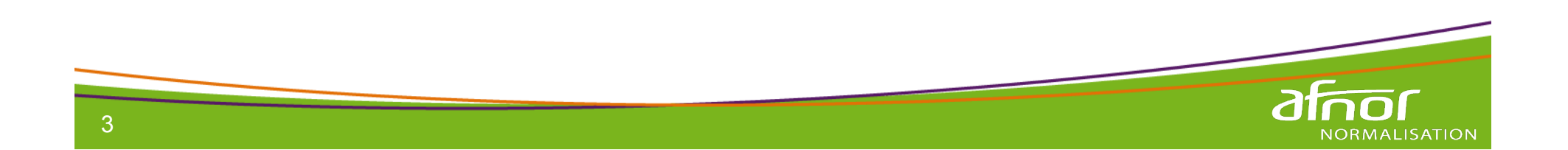

### **Des repères**

● **Génie écologique**

**Préservation et développement de la biodiversité par des actions …**

**… restauration de milieux naturels dégradés, optimisation des services rendus par la nature** 

● **Habitats naturels de zones humides et cours d**' **eau Interfaces entre terre ferme et milieux aquatiques Végétation adaptée à la présence de l**'**eau & sols « hydromorphes »** 

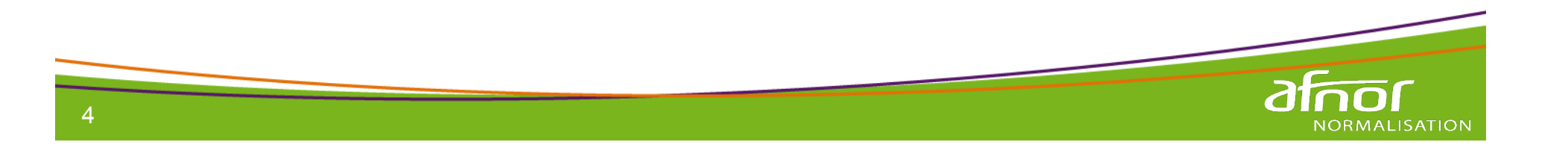

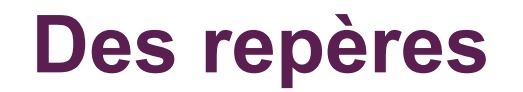

● **L**'**ORIGINE DU PROJET DE NORME**

#### **des entreprises études & travaux**

**UPGE** 

Union Professionnelle du Génie Ecologique

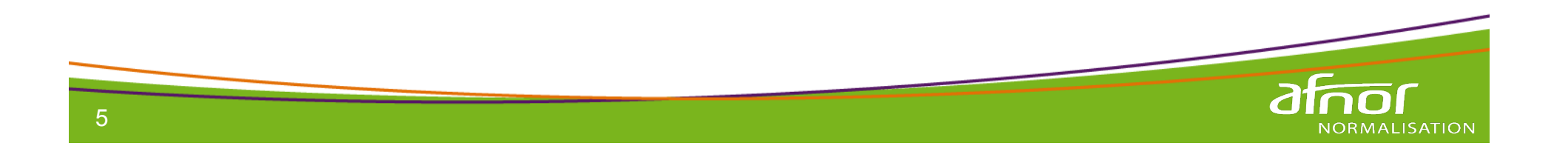

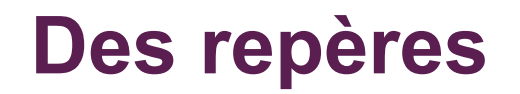

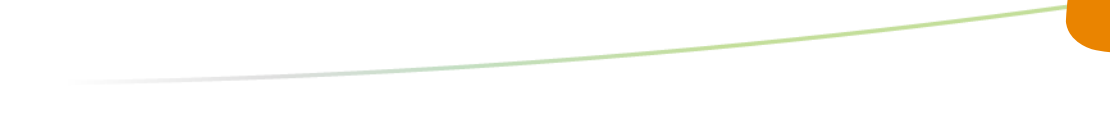

● **la COMMISSION DE NORMALISATION X10GE**

**Groupe d**'**experts représentant les parties prenantes qui élabore le projet de document.** 

- **45 personnes réunies entre le 2/06/2009 et le 20/06/2012**
- **PME, grandes entreprises, institutions, collectivités, administrations, ONG**

**Vaste consultation préalable des acteurs par l**'**AFNOR** 

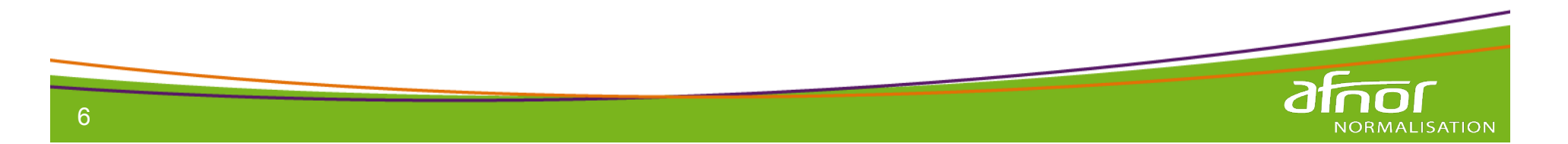

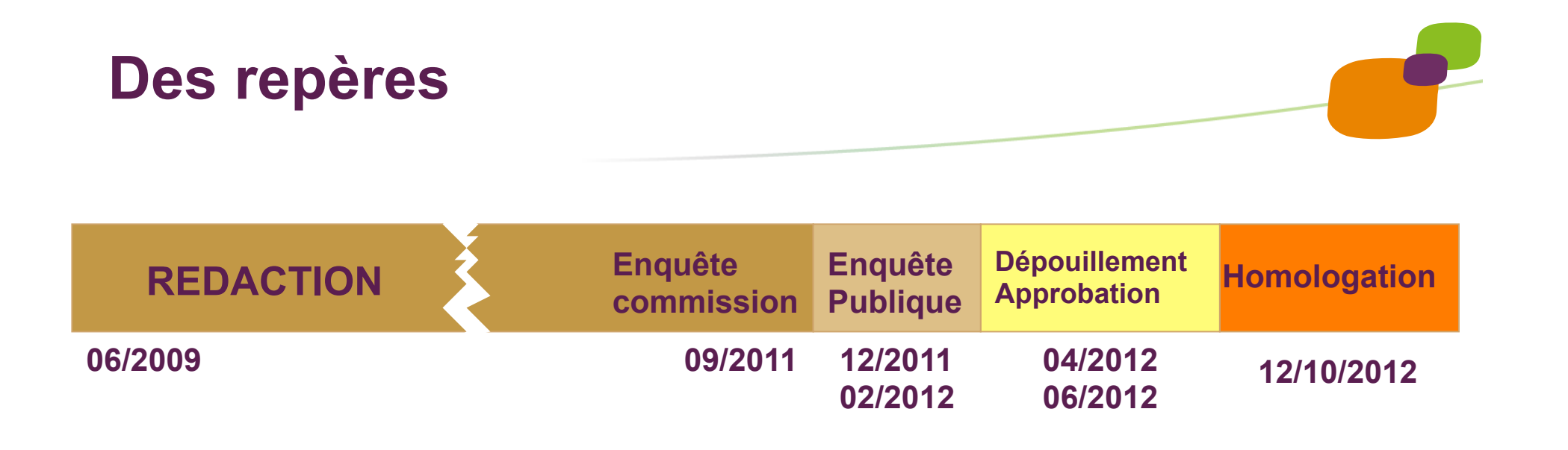

●**L**'**ENQUETE PUBLIQUE : 41 avis, 313 remarques, dépouillement en commission du 23 au 25 avril 2012** 

- ●**Prise en compte des remarques validées**
- ●**APPROBATION par la commission 19 & 20 juin 2012**
- ●**HOMOLOGATION (3 ministères et DG AFNOR) le 12 octobre 2012**

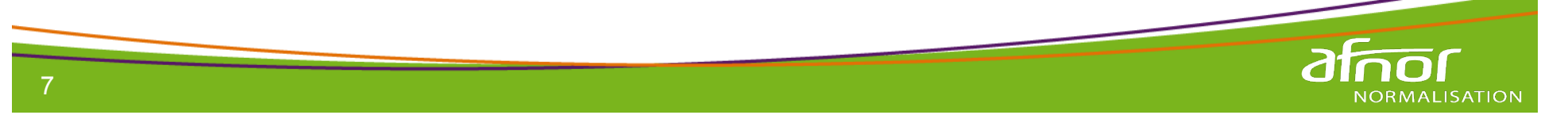

**Norme méthodologique pour conduire un projet de génie écologique sur :** 

- **LES ZONES HUMIDES**
- ● **LES COURS D**'**EAU**
- ● **Les interfaces terres/eau**

**Ne pas confondre avec un Vade-mecum de bonnes pratiques** 

8

### **Des cibles**

● **LES ACTIONS VOLONTAIRES DE CONSERVATION DU PATRIMOINE ENS, CEN, RN, PNR, Cons littoral, Nat 2000, TVB, mesures annexes à la PAC, entretien de cours d**' **eau …** 

#### ● **LES MESURES REGLEMENTAIRES**

**Études d**'**impacts, études d**'**évaluation d**'**incidences, mesures correctrices, mesures compensatoires & leurs travaux** 

#### ● **LES MAITRES D**'**OUVRAGES**

**Collectivités, associations, entreprises privées, multinationales ….** 

#### ● **LES PROFESSIONNELS**

9

**Bureaux d**'**études, experts scientifiques, naturalistes, entreprises de travaux, maitrise œuvre, agent de développement, animateur, communiquant , …**

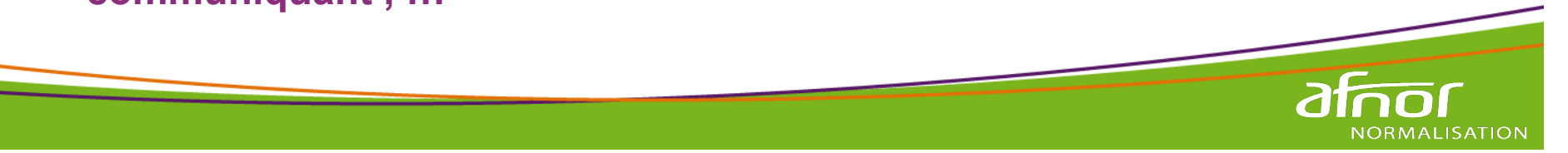

### **Les séquences d**'**un projet de génie écologique Informations générales, contexte du projet et orientations stratégiques Pré-cadrage Etablissement de l**'**état initial Définition des enjeux écologiques Définition des objectifs et des indicateurs Cadrage Conception du projet Elaboration du programme opérationnel Etablissement des cahiers des charges Passation des marchés Installation et organisation des chantiers Réalisation des chantiers Reduced Stravaux 1999**<br>Réception **Suivis et bilans**

10

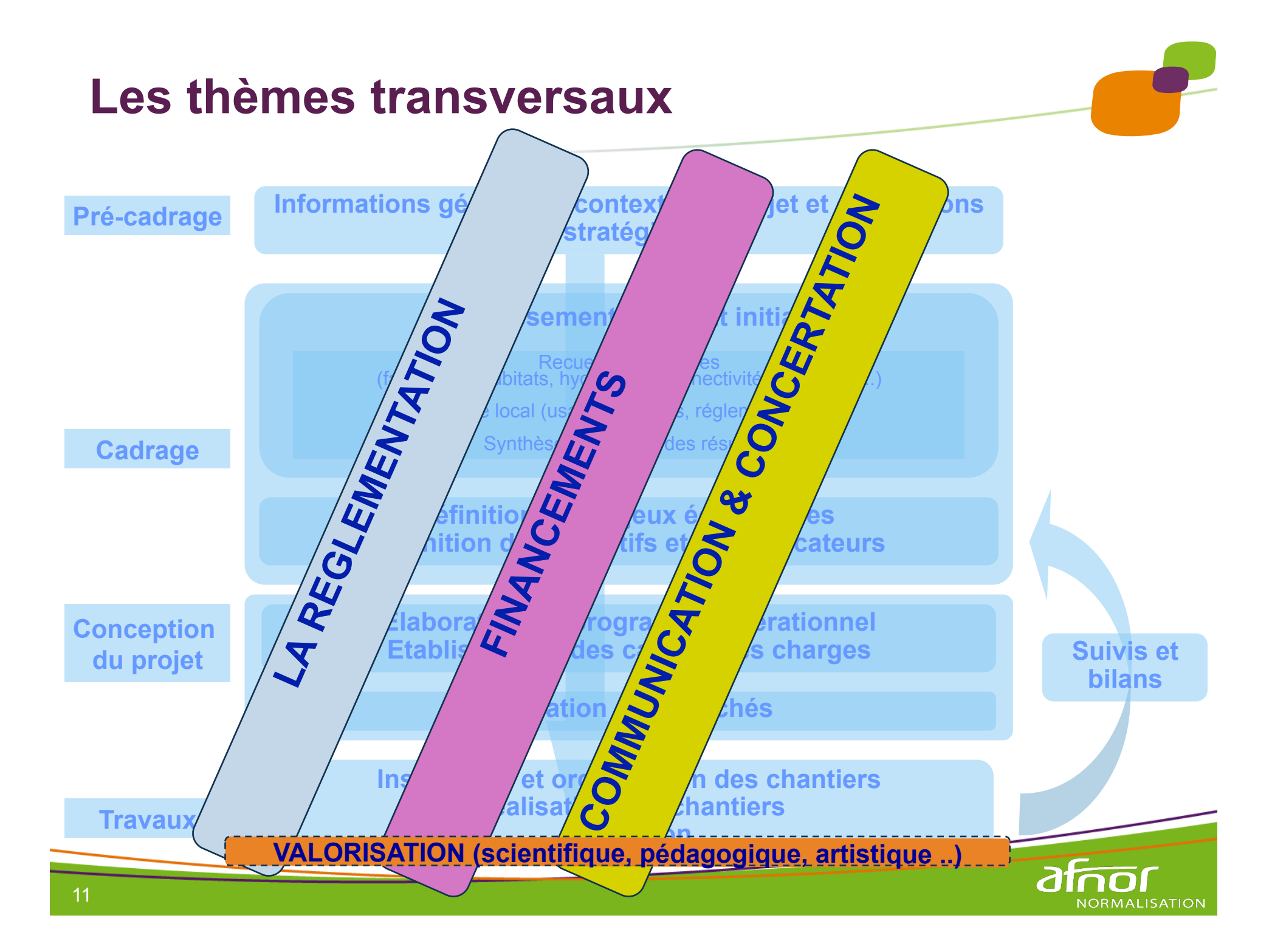

### **Les acteurs et fonctions**

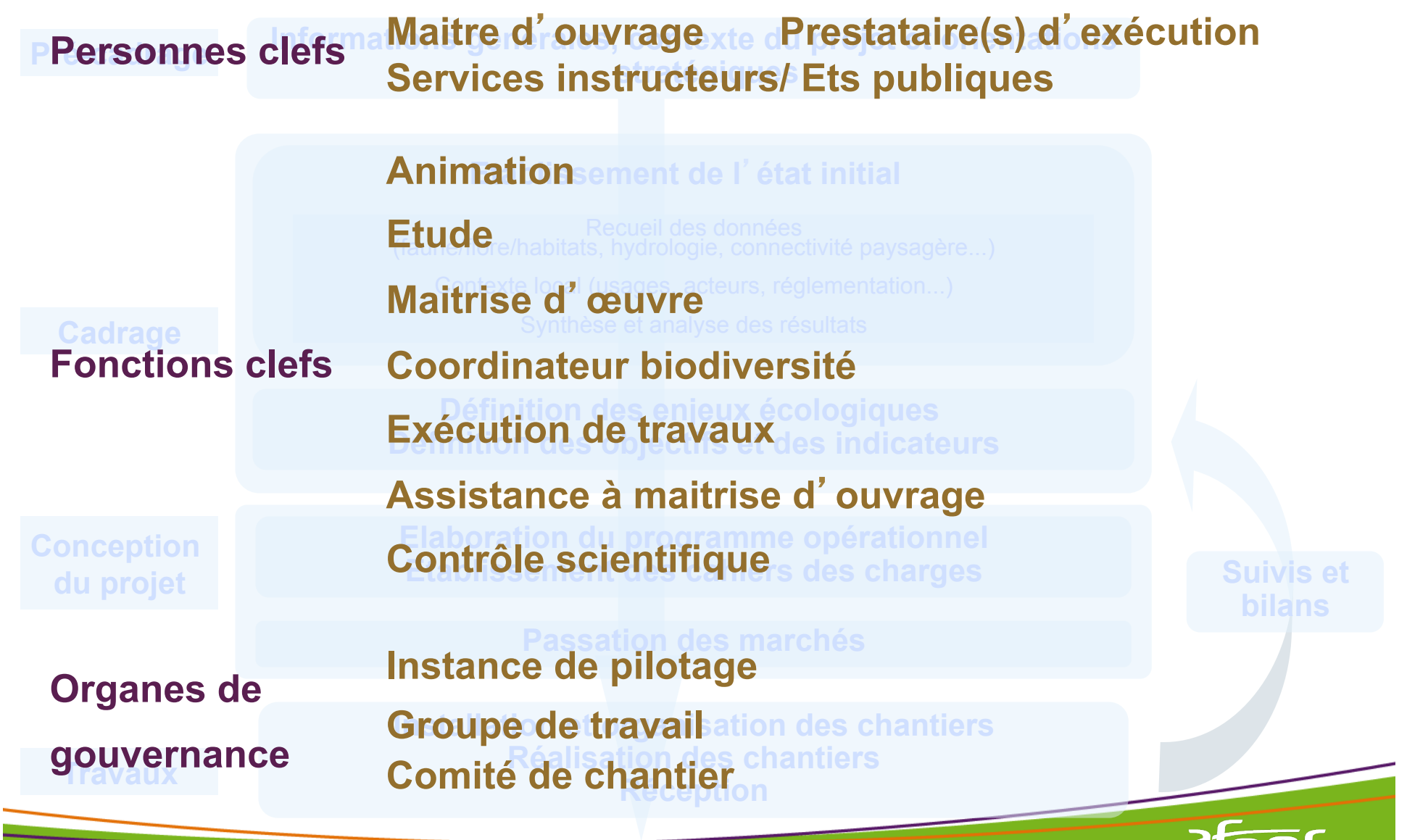

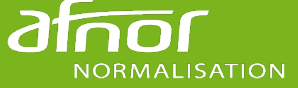

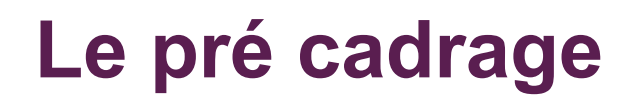

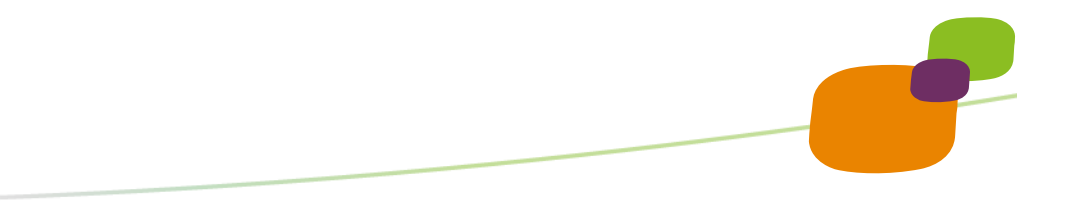

**Émergence du projet … … information du maitre d**' **ouvrage**

#### **Définir les grandes orientations stratégiques du projet**

- périmètre du projet
- les atouts
- les incertitudes le freins
- l'estimation des moyens

**Définir la gouvernance du projet et les modalités de la concertation** 

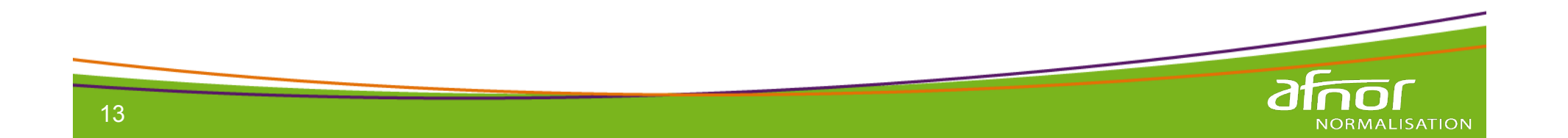

### **Etablir l**'**état initial**

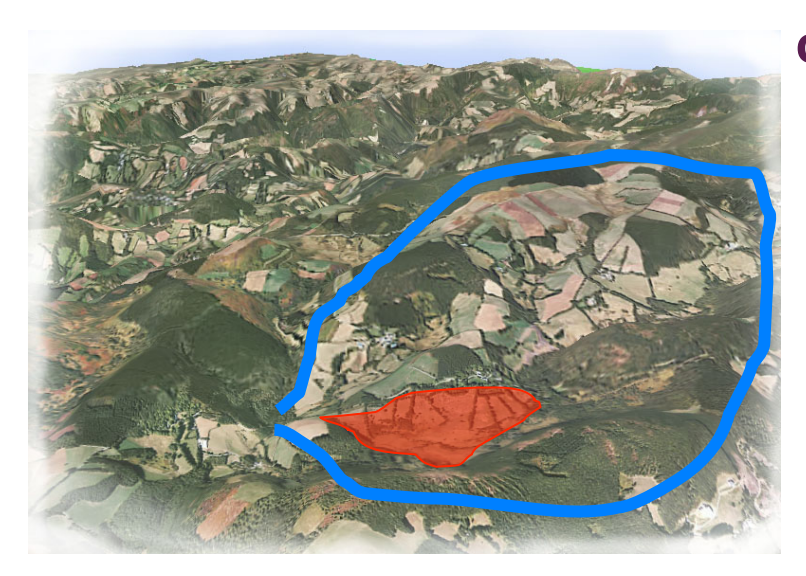

 **collecte d**'**informations … … périmètre pertinent / écosystèmes**

> **- thèmes obligatoires ou absence justifiée**

Végétation (Corine Biotope) Fonctionnement hydrologique Description hydro-morphologique Climat Indices biologiques normalisés Espèces protégées, remarquables Statuts juridiques Zonages réglementaires Usages locaux, enjeux sociaux Perspectives d'aménagements Réseaux souterrains - aériens

et autres … selon la nature des sites et des projets

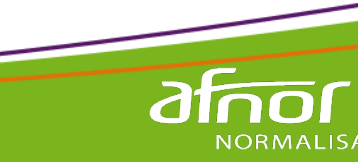

# **Etablir l**'**état initial**

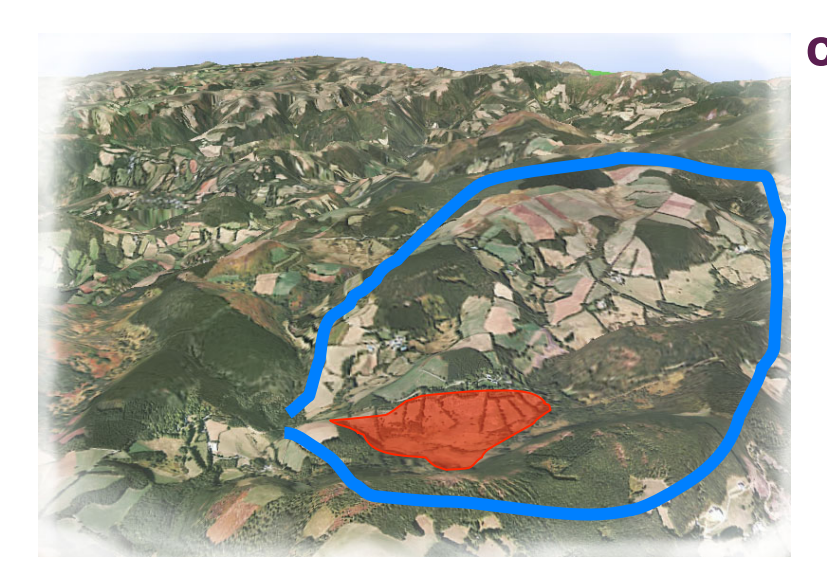

 **collecte d**'**informations … … périmètre pertinent / écosystèmes**

 **- fiabilité: données valides et vérifiées** 

- ● **la source de l**'**info est mentionnée**
- ● **méthodes d**'**observation ou de mesures décrites**
- ● **âge des données et évaluation de leur pertinence**

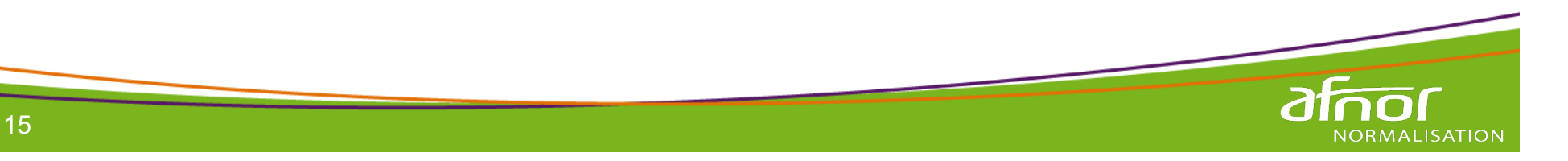

# **Etablir l**'**état initial**

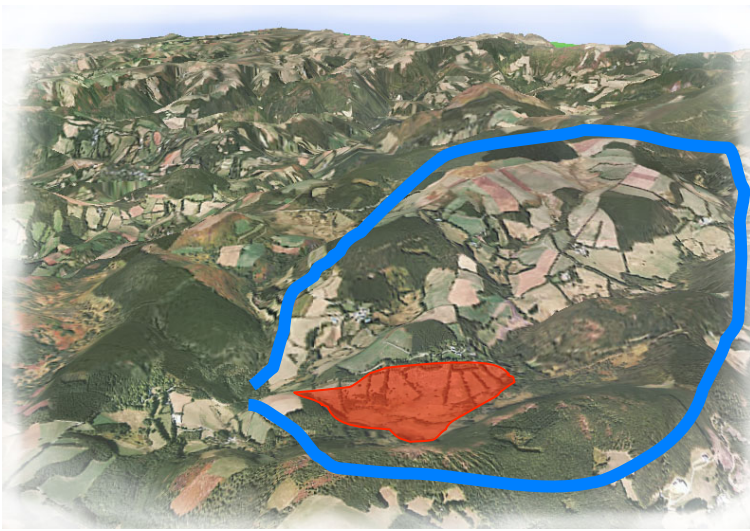

- ● **un résumé non technique**
- ● **texte présentant les données et les conditions de collecte**
- ● **annexes avec les données brutes**
- ● **cartes (espèces, habitats)**

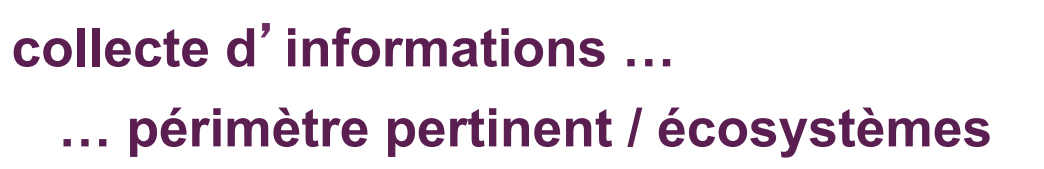

 **- document de restitution** 

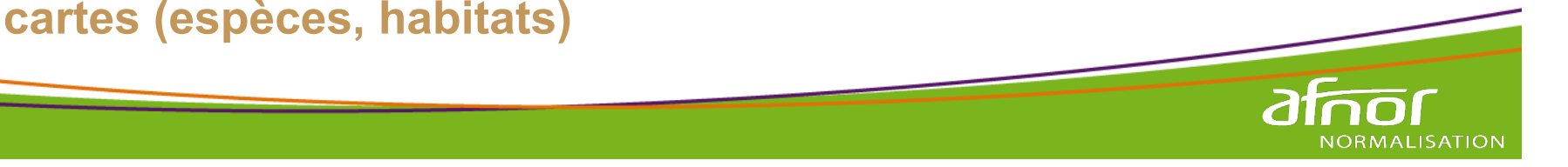

# **Définir les enjeux écologiques**

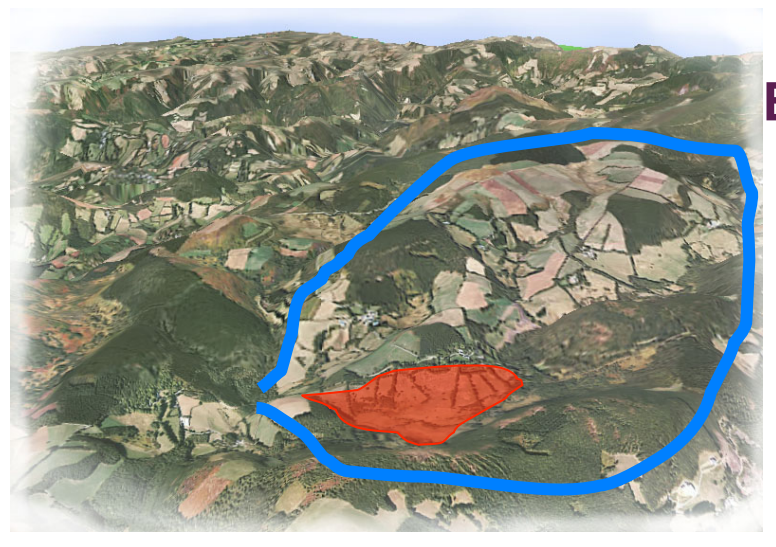

#### **Et les évaluer**

 **… pour choisir ceux du projet**

 **Une analyse sur 6 volets:**

- ● **intérêts patrimoniaux espèces / habitats naturels**
- ● **intérêts fonctionnels et services rendus**
- **les dysfonctionnements**
- les capacités de résilience
- ● **les interrelations avec la périphérie**
- les opportunités/contraintes économiques et sociales

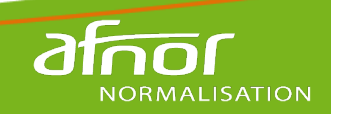

# **Définir les enjeux écologiques**

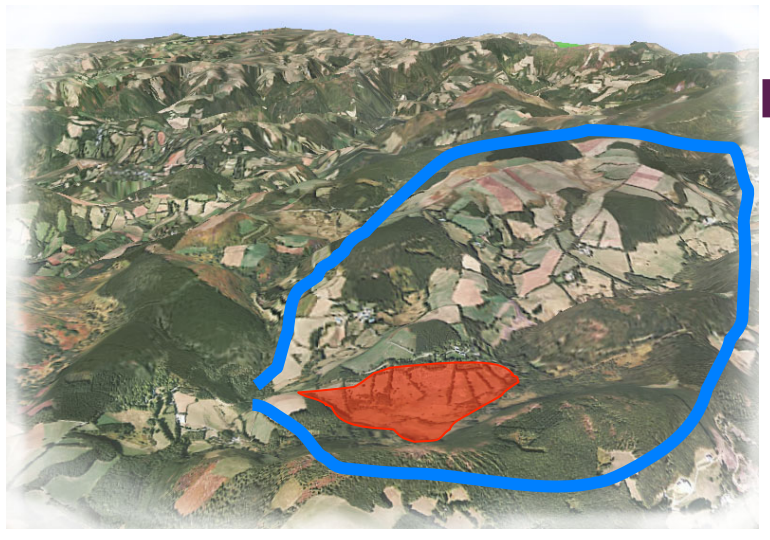

#### **Et les évaluer**

 **… pour choisir ceux du projet**

 **Un choix encadré par des questions :**

- ● **tous les écosystèmes sont ils analysés ?**
- les espèces remarquables sont elles identifiées ?
- ● **y a t-il des lacunes sur la connaissance scientifique du site ?**
- ● **les fonctionnalités sont elles traitées ?**
- ● **les références exploitées sont elles récentes ?**
- **les règles de hiérarchisation sont elles explicites ?**

# **Définir les enjeux écologiques**

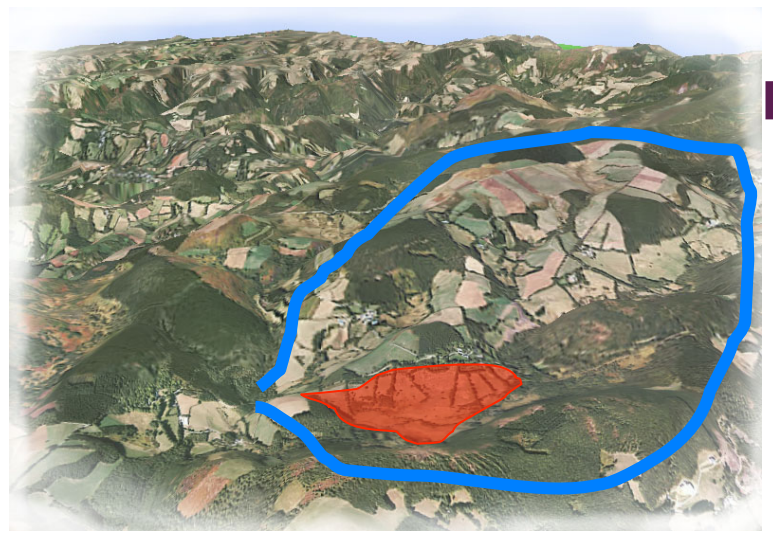

#### **Et les évaluer**

 **… pour choisir ceux du projet**

 **Un document de restitution**

- ● **résumé non technique didactique**
- ● **argumentaire détaillé**
- ● **liste et qualité des prestataires de l**'**analyse (personnes physiques)**
- ● **annexes: références , données brutes, listes entretiens / réunions …**

## **Définir les objectifs et indicateurs**

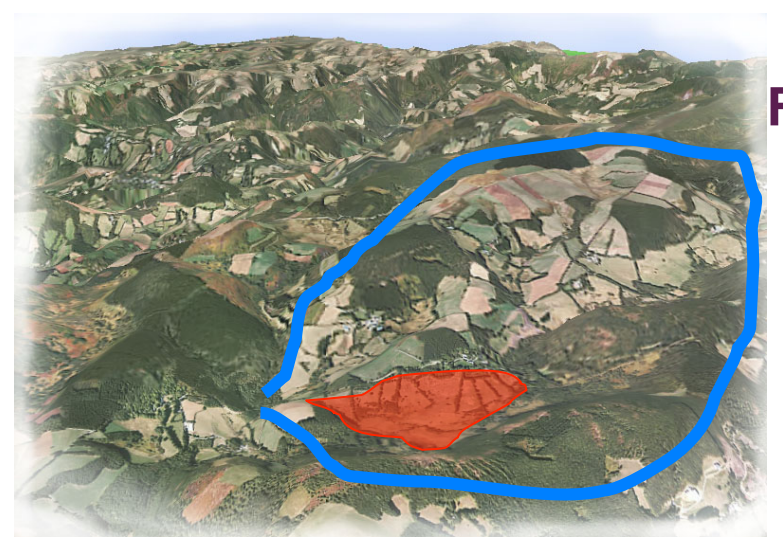

#### **Formuler les buts à atteindre**

 **… pour répondre aux enjeux**

**Un objectif c**'**est:**

- ● **Spécifique**
- ● **Mesurable**
- ● **Accessible**
- ● **Réaliste**
- ● **Temporalisé**

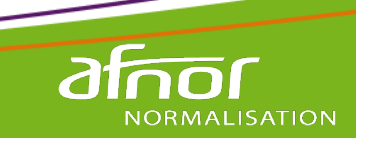

**S** 

**M** 

**A** 

**R** 

**T** 

# **Définir les objectifs et indicateurs**

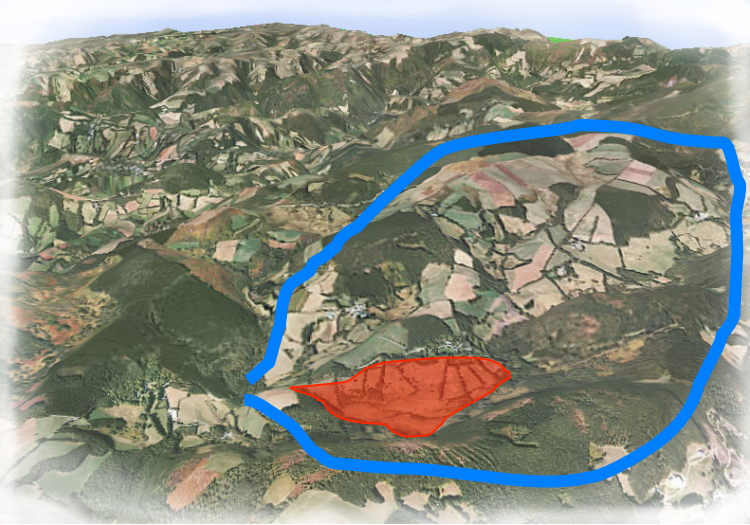

- **Formuler les buts à atteindre**
	- **… pour répondre aux enjeux**

**Des indicateurs pour** 

 **évaluer l**'**atteinte des objectifs**

- ● **Protocoles décrits et moyens quantifiés**
- ● **Paramètres qualitatifs et quantitatifs**

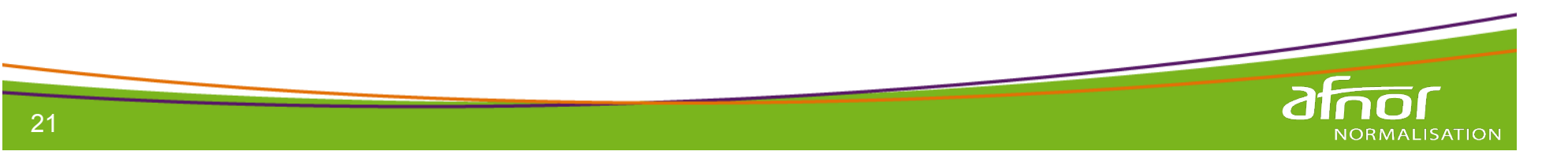

# **Bâtir le programme opérationnel**

#### **Décrire les actions à mettre en œuvre**

 **… faisabilité / compatibilité**

- ● **Justifications / aux objectifs**  ● **Identification des incidences (écosystèmes / règlementaires)**  ● **Géolocalisation**  ● **Caractéristiques techniques précises**  ● **Phasage / planification**  ● **Evaluation des incertitudes et des aléas**  ● **Estimation des coûts**  ● **Liste descriptive et ordonnée des actions**
- ● **Faisabilité technique et compatibilité réglementaire**

**Validation par le maitre d**'**ouvrage. Révision souvent nécessaire.**

### **Passation du marché**

**Savoir rédiger les cahiers des charges …**

 **… en cohérence avec les étapes précédentes** 

**Mémoire technique …**

 **… et critères de choix des prestataires** 

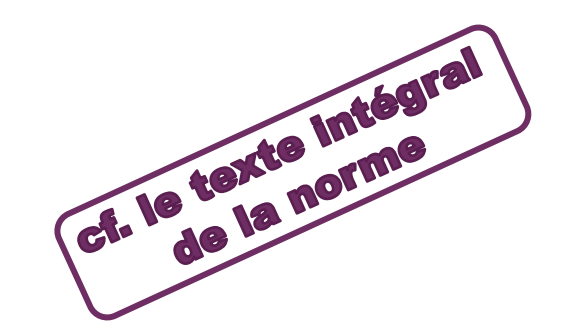

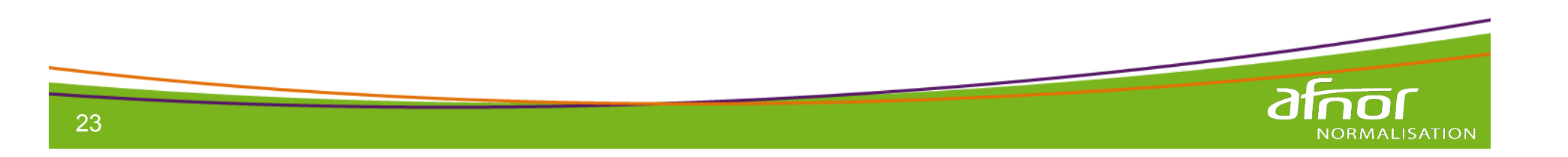

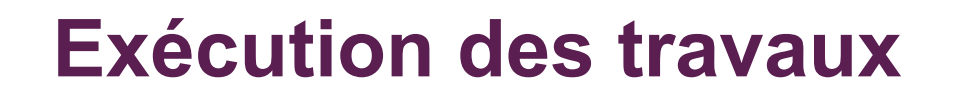

#### **Installation et organisation du chantier**

**Réalisation des travaux**

**Réception de chantier**

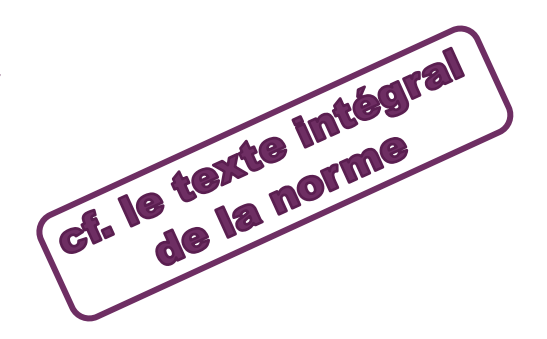

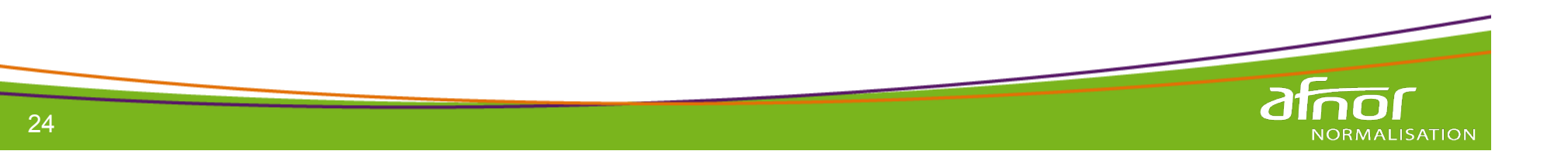

# **Suivis, bilans et rétro action**

**Suivre des indicateurs pour**

- ● **l**'**évolution des enjeux**
- ● **l**'**atteinte des objectifs**
- ● **la mise en œuvre du PO**

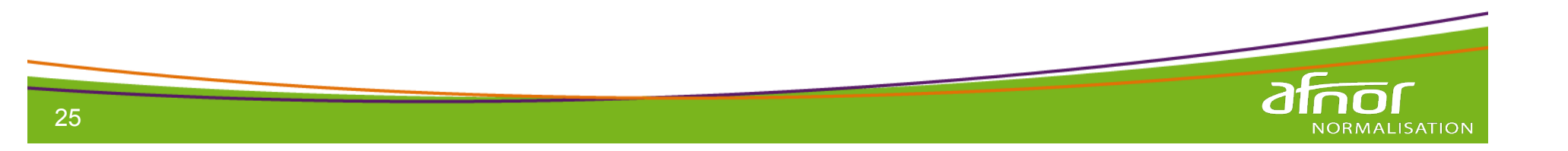

# **Suivis, bilans et rétro action**

### **Savoir tirer des bilans**

- ● **bilan financier (prévu/réalisé)**
- ● **bilan des actions techniques (prévu/réalisé)**
- ● **bilan d**'**efficacité (financier/technique)**
- ● **bilan des échecs**
- ● **bilan de l**'**atteinte des objectifs**
- ● **bilan de perception / satisfaction des parties prenantes**
- ● **bilan de la concertation / consultation**
- ● **bilan des conditions de travail des prestataires**

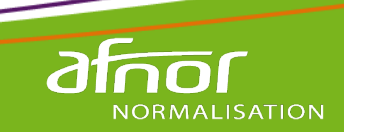

### **Une fonction nouvelle**

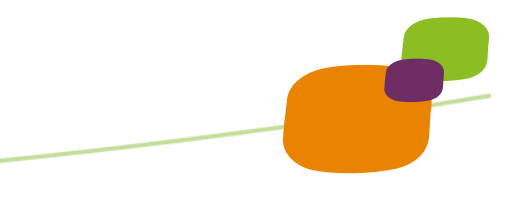

### **LA COORDINATION BIODIVERSITE**

La coordination biodiversité, définie par le présent document, vérifie la mise en œuvre des consignes établies notamment en phase étude pour la préservation des fonctionnalités écologiques, des espèces et des habitats naturels lors de la phase travaux. En cas d'aléa, elle détermine les conséquences éventuelles sur les objectifs du projet, en informe le maître d'ouvrage et peut proposer des solutions.

Cette fonction nécessite les compétences sur les habitats naturels, les espèces et les fonctionnalités concernés par le projet et sur les techniques utilisées sur le chantier.

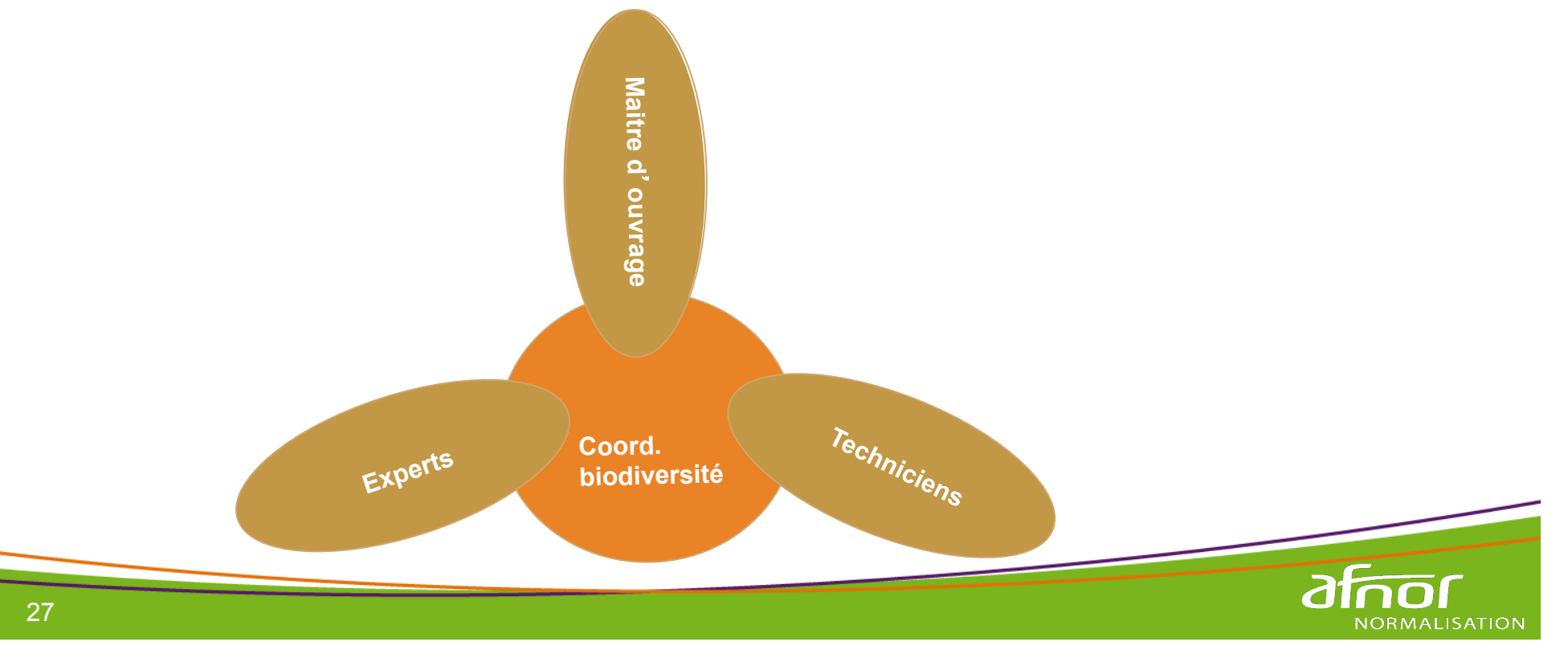

**Une exigence de rigueur** 

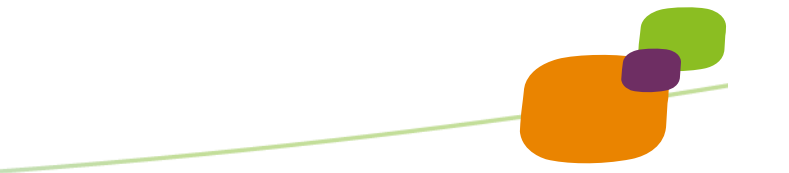

### **LA DEF. des ENJEUX & OBJECTIFS**

### **LA FORME DES RENDUS**

Restitution des études Contenu du CC CR travaux

### **LE CADRAGE REGLEMENTAIRE**

### **L**'**EMPLOI DES RESSOURCES**

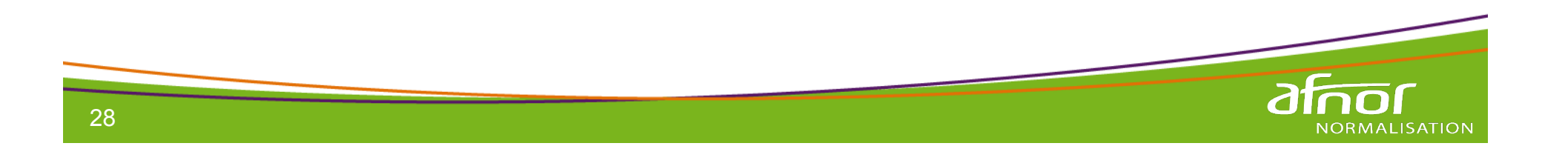

**Une anticipation** 

### **LA GESTION DES ALEAS**

**L**'**anticipation des conflits (projet construit, responsabilités et fonctions définies, contrats clairs, avenant, CR, suivi)**

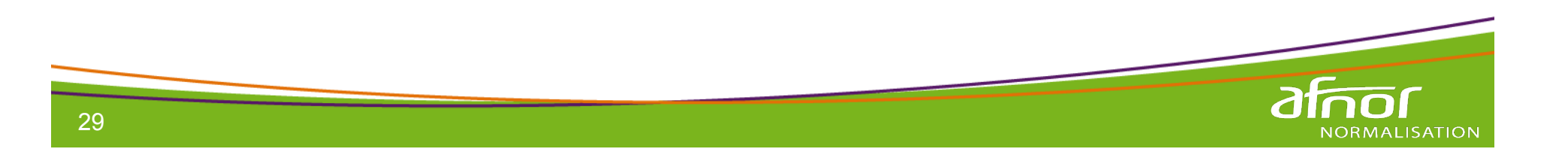

**Une exigence de qualité** 

# **environnementale**

# **économique**

# **et sociale**

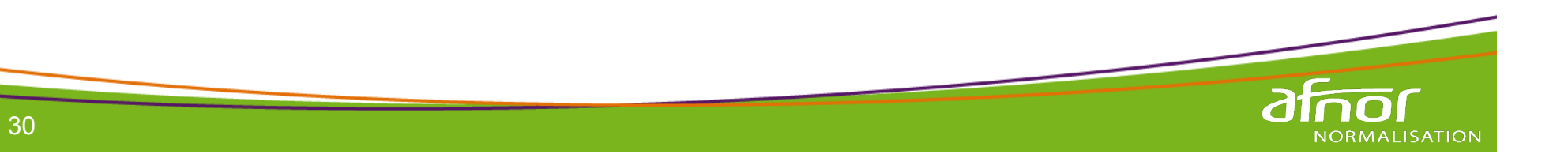

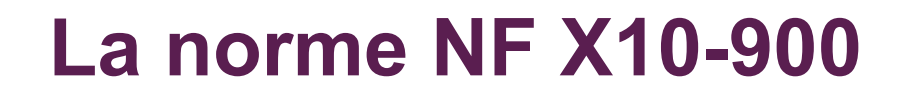

Génie écologique

**Méthodologie de conduite d**'**un projet appliqué à la préservation et au développement des habitats naturels** 

**Zones humides et cours d**' **eau** 

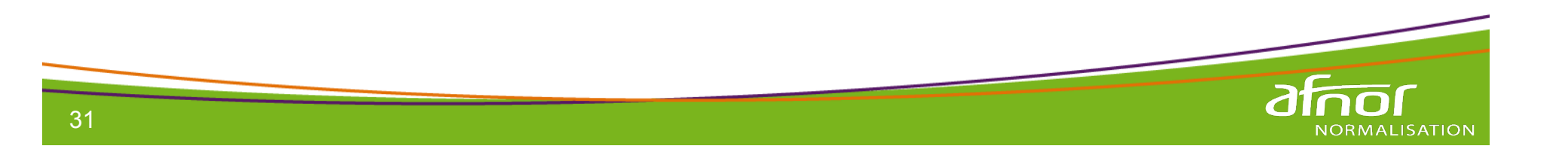